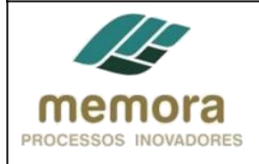

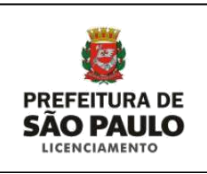

# **SEL - Secretaria Municipal de Licenciamento**

**Manual de Procedimento**

PL 08 - Realizar Pré-Análise da Solicitação de Alvará para Aprovação e Execução de Edificaçõe

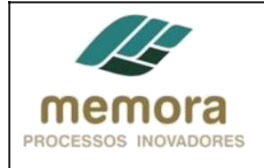

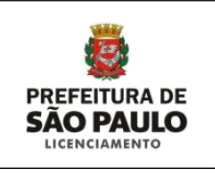

## Sumário

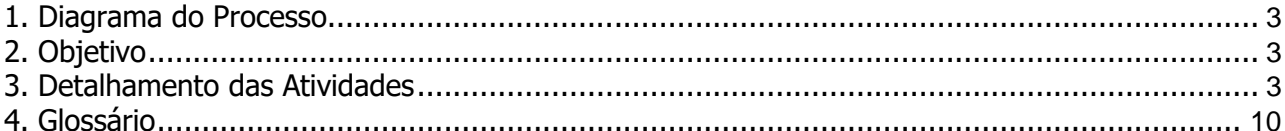

<span id="page-2-0"></span>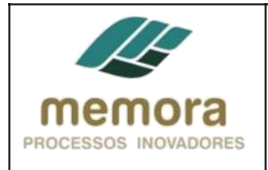

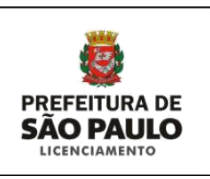

## **1. Diagrama do Processo**

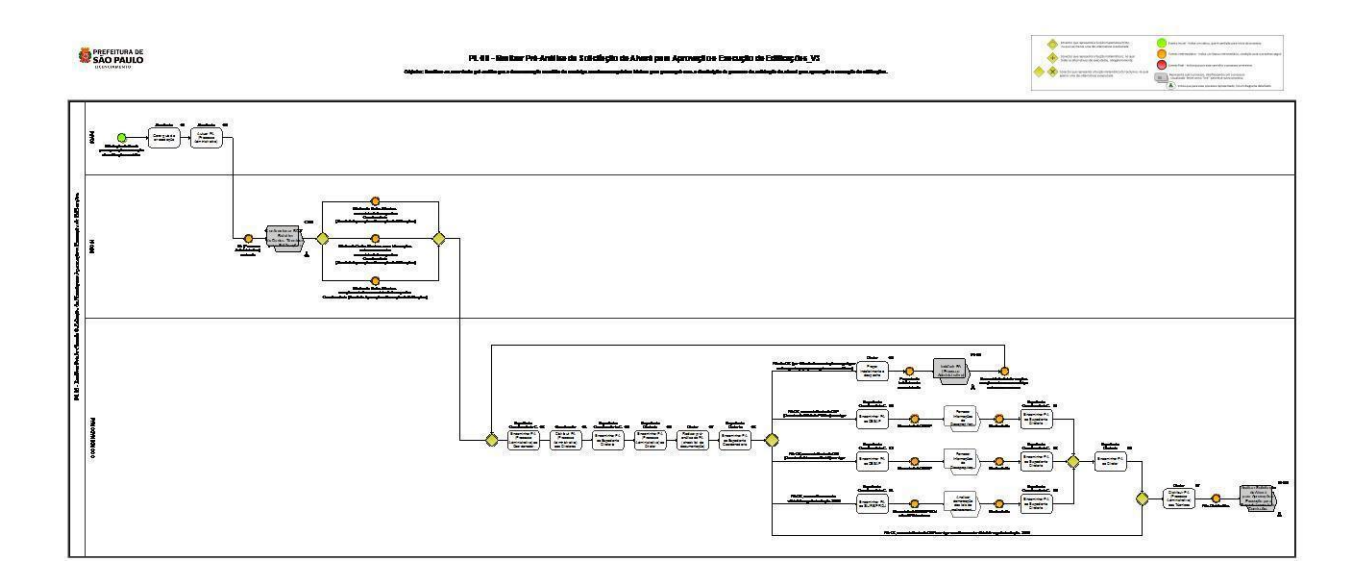

## **2. Objetivo**

Certificar-se através da pré-análise que a documentação recebida do munícipe atende aos requisitos básicos para prosseguir com a distribuição do processo de solicitação de alvará para aprovação e execução de edificações.

### **3. Detalhamento das Atividades**

#### **Entradas possíveis para o processo:**

- PA (Processo Administrativo) autuado, interface: Confeccionar BDT - Boletim de Dados Técnicos para Edificações.

#### **Saídas possíveis para o processo:**

- Boletim de Dados Técnicos encaminhado à respectiva Coordenadoria (Alvará de Aprovação e Execução de Edificações).

- Boletim de Dados Técnicos com informações sobre zoneamento encaminhado à respectiva Coordenadoria (Alvará de Aprovação e Execução de Edificações).

- Boletim de Dados Técnicos complementado e encaminhado à respectiva Coordenadoria (Alvará de Aprovação e Execução de Edificações).

- PAs Distribuídos, Interface: Analisar Solicitação de Alvará para Aprovação e Execução para Encaminhamento às Comissões

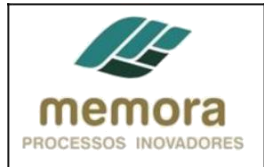

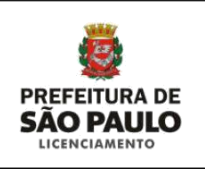

#### **01 - Gerar guia de arrecadação**

Entrada: Solicitação de Alvará para aprovação e execução de edificação recebida Sistema/Tela: Sistema SISACOE, Refletion Legislação/Norma: Lei Municipal nº 14.141, de 27 de março de 2006. Cargo/Função: Atendente Saída: Guia gerada e entregue ao munícipe para pagamento.

Descrição Detalhada:

- Receber os documentos necessários para a autuação.

- Realizar uma rápida análise, a fim de entender, o que está sendo requerido.

- Acessar as telas do Sistema SISACOE, por intermédio do Sistema Reflexion e inserir as seguintes informações:

- Nº do IPTU

- Nº do documento do interessado:

RG e CPF para pessoa física.

CNPJ para pessoa jurídica.

- Consultar se o requerente está cadastrado e atualizar informações, se necessário.

- Caso o requerente não esteja cadastrado, efetuar o cadastro com as informações solicitadas (nome, endereço, telefone, etc.).

- Inserir no sistema, a quantidade de folhas que está recebendo e informar o assunto requerido.

- Entregar a guia de arrecadação gerada para o munícipe, para pagamento.

#### **02 - Autuar PA (Processo Administrativo)**

Entrada: Requerimento, documentação e guia de arrecadação paga Sistema/Tela: Sistema Refletion, SIMPROC Legislação/Norma: Lei Municipal nº 14.141, de 27 de março de 2006. Cargo/Função: Atendente Saída: PA Autuado

Descrição Detalhada:

- Receber do Munícipe todos os documentos acompanhados da guia paga.

- Acessar as telas do Sistema SIMPROC, por intermédio do Sistema Reflexion, e inserir os seguintes dados: Nº da Guia de Arrecadação

Assunto

- Conferir, na tela de pesquisa, o nome do munícipe.

- Emitir etiqueta de protocolo com:

Número do processo

Capa

Canhoto do protocolo a ser entregue ao munícipe.

- Em uma capa plástica, apropriada para esse fim:

Colar a etiqueta na capa na capa plástica.

Juntar os documentos e numerá-los sequencialmente.

- Encaminhar o PA à INFO4 para emissão do

BDT. - Registrar a tramitação no Sistema.

Obs.: Para emissão do BDT, é necessário que o munícipe informe o SQL (Setor Quadra Lote) ou Incra, localização e registro do respectivo imóvel no momento da autuação do PA.

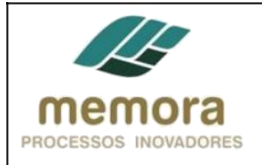

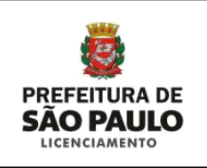

#### **03 - Encaminhar PA (Processo Administrativo) ao Coordenador**

Entrada: Boletim Técnico Confeccionado Sistema/Tela: Sistema SISSEL Legislação/Norma: N/A Cargo/Função: Expediente Coordenadoria Saída: PA encaminhado

Descrição Detalhada:

- Conferir a sequência da numeração das folhas.
- Conferir as caixas referentes aos processos, se houver.
- Encaminhar o PA ao Coordenador.
- Registrar tramitação no sistema.

#### **04 - Distribuir PA (Processo Administrativo) aos Diretores**

Entrada: PA recebido Sistema/Tela: Sistema SISSEL Legislação/Norma: N/A Cargo/Função: Coordenador Saída: PA distribuído

Descrição Detalhada:

- Receber o PA do Expediente e mediante breve análise, definir a distribuição dos mesmos aos Diretores da Divisão.

- Encaminhar PA ao Expediente Coordenadoria Gabinete.

- Registrar tramitação no sistema.

#### **05 - Encaminhar PA ao Expediente Diretoria**

Entrada: PA recebido Sistema/Tela: Sistema SISSEL Legislação/Norma: N/A Cargo/Função: Expediente Coordenadoria Saída: PA encaminhado

- Conferir a sequência da numeração das folhas.
- Conferir as caixas referentes aos processos, se houver.
- Realizar a junção de documentos, quando necessário.
- Encaminhar PA ao Expediente Diretoria.
- Registrar tramitação no sistema.

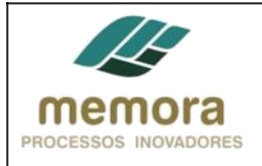

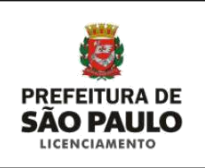

#### **06 - Encaminhar PA (Processo Administrativo) ao Diretor**

Entrada: PA recebido Sistema/Tela: Sistema SISSEL Legislação/Norma: N/A Cargo/Função: Expediente Diretoria Saída: PA encaminhado

Descrição Detalhada:

- Conferir a sequência da numeração das folhas.

- Conferir as caixas referentes aos processos, se houver.
- Encaminhar PA ao Diretor.
- Registrar tramitação no sistema.

#### **07 - Realizar pré-análise do PA (check list de documentação)**

Entrada: PA recebido Sistema/Tela: N/A Legislação/Norma: N/A Cargo/Função: Diretor Saída: Pré-análise realizada.

#### Descrição Detalhada:

- Realizar o checklist inicial da documentação e efetuar a pré-análise qualitativa da mesma.

- Certificar se a documentação se encontra em condições de prosseguir com as demais análises, bem como, determinar o rumo que o processo irá tomar, tais como:

Ausência de documentação considerada essencial para dar andamento ao projeto ou projeto apresentado com insuficiência de informação de modo a impedir a análise e decisão do pedido. Projeto com infrações insanáveis frente ao disposto no PDE e na LPUOS.

#### **08 - Encaminhar PA ao Expediente Coordenadoria**

Entrada: PA recebido Sistema/Tela: Sistema SISSEL Legislação/Norma: N/A Cargo/Função: Expediente Diretoria Saída: PA encaminhado

Descrição Detalhada:

- Conferir a sequência da numeração das folhas.
- Conferir as caixas referentes aos processos, se houver.
- Realizar a junção de documentos, quando necessário.
- Encaminhar PA ao Expediente Diretoria.
- Registrar tramitação no sistema.

#### **Caminhos possíveis após esta atividade:**

1. PA não OK (por falta de documentação ou qualquer motivo que impeça prosseguir com as análises): 09 - Propor indeferimento e despacho

2. PA OK, com existência de DUP (Decreto de Utilidade Pública) em vigor: 10 - Encaminhar PA ao DESAP

- 3. 12 Encaminhar PA ao DESAP
- 4. PA OK, com melhoramento viário/córrego fechado pós 2002: 14 Encaminhar PA ao SIURB/PROJ

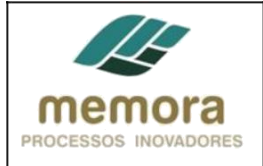

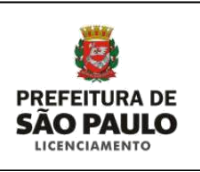

#### **09 - Propor indeferimento e despacho**

Entrada: PA analisado Sistema/Tela: N/A Legislação/Norma: N/A Cargo/Função: Diretor Saída: Proposta de Indeferimento e despacho elaborada.

Descrição Detalhada:

- Informar na cota, o motivo da proposta do indeferimento e o embasamento da legal que inviabiliza o prosseguimento da análise do PA.

#### **10 - Encaminhar PA ao DESAP**

Entrada: PA OK, com existência de DUP (Decreto de Utilidade Pública) em vigor. Sistema/Tela: Sistema SISSEL Legislação/Norma: N/A Cargo/Função: Expediente Coordenadoria G Saída: PA encaminhado

Descrição Detalhada:

- Realizar a junção de documentos, quando necessário.

- Conferir se a sequência da numeração das folhas está correta e se não faltam folhas no respectivo Processo Administrativo.

- Conferir as caixas referentes aos processos.
- Encaminhar o PA à DESAP.
- Registrar tramitação no Sistema.

#### **11 - Encaminhar PA ao Expediente Diretoria**

Entrada: PA recebido Sistema/Tela: Sistema SISSEL Legislação/Norma: N/A Cargo/Função: Expediente Coordenadoria G Saída: PA encaminhado

- Realizar a junção de documentos, quando necessário.
- Conferir a sequência da numeração das folhas.
- Conferir as caixas referentes aos processos, se houver.
- Encaminhar PA ao Expediente Diretoria.
- Registrar tramitação no sistema.

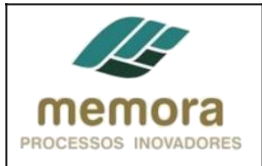

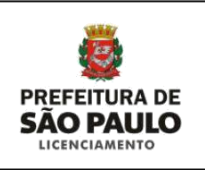

#### **12 - Encaminhar PA ao DESAP**

Entrada: PA OK, com existência de DIS (Decreto de Interesse Social) em vigor. Sistema/Tela: Sistema SISSEL Legislação/Norma: N/A Cargo/Função: Expediente Coordenadoria G Saída: PA encaminhado

Descrição Detalhada:

- Realizar a junção de documentos, quando necessário.

- Conferir se a sequência da numeração das folhas está correta e se não faltam folhas no respectivo Processo Administrativo.

- Conferir as caixas referentes aos processos.
- Encaminhar o PA à DESAP.
- Registrar tramitação no Sistema.

#### **13 - Encaminhar PA ao Expediente Diretoria**

Entrada: PA recebido Sistema/Tela: Sistema SISSEL Legislação/Norma: N/A Cargo/Função: Expediente Coordenadoria G Saída: PA encaminhado

Descrição Detalhada:

- Conferir a sequência da numeração das folhas.
- Conferir as caixas referentes aos processos, se houver.
- Realizar a junção de documentos, quando necessário.
- Encaminhar PA ao Expediente Diretoria.
- Registrar tramitação no sistema.

#### **14 - Encaminhar PA ao SIURB/PROJ**

Entrada: PA OK, com melhoramento viário/córrego fechado pós 2002 Sistema/Tela: Sistema SISSEL Legislação/Norma: N/A Cargo/Função: Expediente Coordenadoria G Saída: PA encaminhado

- Realizar a junção de documentos, quando necessário.
- Conferir se a sequência da numeração das folhas está correta e se não faltam folhas no respectivo Processo Administrativo.
- Conferir as caixas referentes aos processos.
- Encaminhar o PA ao SIURB/PROJ.
- Registrar tramitação no Sistema.

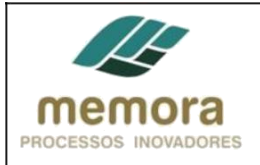

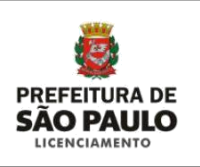

#### **15 - Encaminhar PA ao Expediente Diretoria**

Entrada: PA recebido Sistema/Tela: Sistema SISSEL Legislação/Norma: N/A Cargo/Função: Expediente Coordenadoria G Saída: PA encaminhado

Descrição Detalhada:

- Conferir a sequência da numeração das folhas.
- Conferir as caixas referentes aos processos, se houver.
- Realizar a junção de documentos, quando necessário.
- Encaminhar PA ao Expediente Diretoria.
- Registrar tramitação no sistema.

#### **16 - Encaminhar PA ao Diretor**

Entrada: PA recebido de DESAP ou SIURB/PROJ Sistema/Tela: Sistema SISSEL Legislação/Norma: N/A Cargo/Função: Expediente Diretoria Saída: PA encaminhado ao Diretor

Descrição Detalhada:

- Conferir se a sequência da numeração das folhas está correta e se não faltam folhas no respectivo Processo Administrativo.

- Conferir as caixas referentes ao PA.
- Encaminhar o PA ao Diretor.
- Registrar tramitação no Sistema.

#### **17 - Distribuir PA (Processo Administrativo) aos Técnicos**

Entrada: PA OK, PA OK, com existência de DUP (Decreto de Utilidade Pública) em vigor, PA OK, com existência de DIS (Decreto de Interesse Social) em vigor e PA OK, com melhoramento viário/córrego fechado pós 2002 Sistema/Tela: Sistema SISSEL Legislação/Norma: N/A Cargo/Função: Diretor Saída: PA encaminhado

- Definir a distribuição dos processos, levando em consideração, os seguintes aspectos:
- \* Demanda dos técnicos, ou seja, quantidade de PAs que cada técnico está analisando.
- \* Assunto a ser tratado.
- \* Complexidade do PA.
- Encaminhar os PA aos técnicos.
- Registrar tramitação no sistema.

<span id="page-9-0"></span>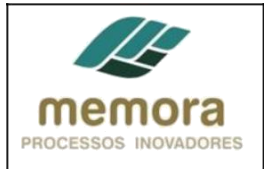

**PL 08 - Realizar Pré-Análise da Solicitação de Alvará para Aprovação e Execução de Edificações**

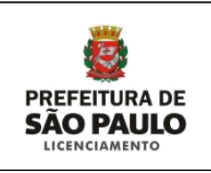

## **4. Glossário**

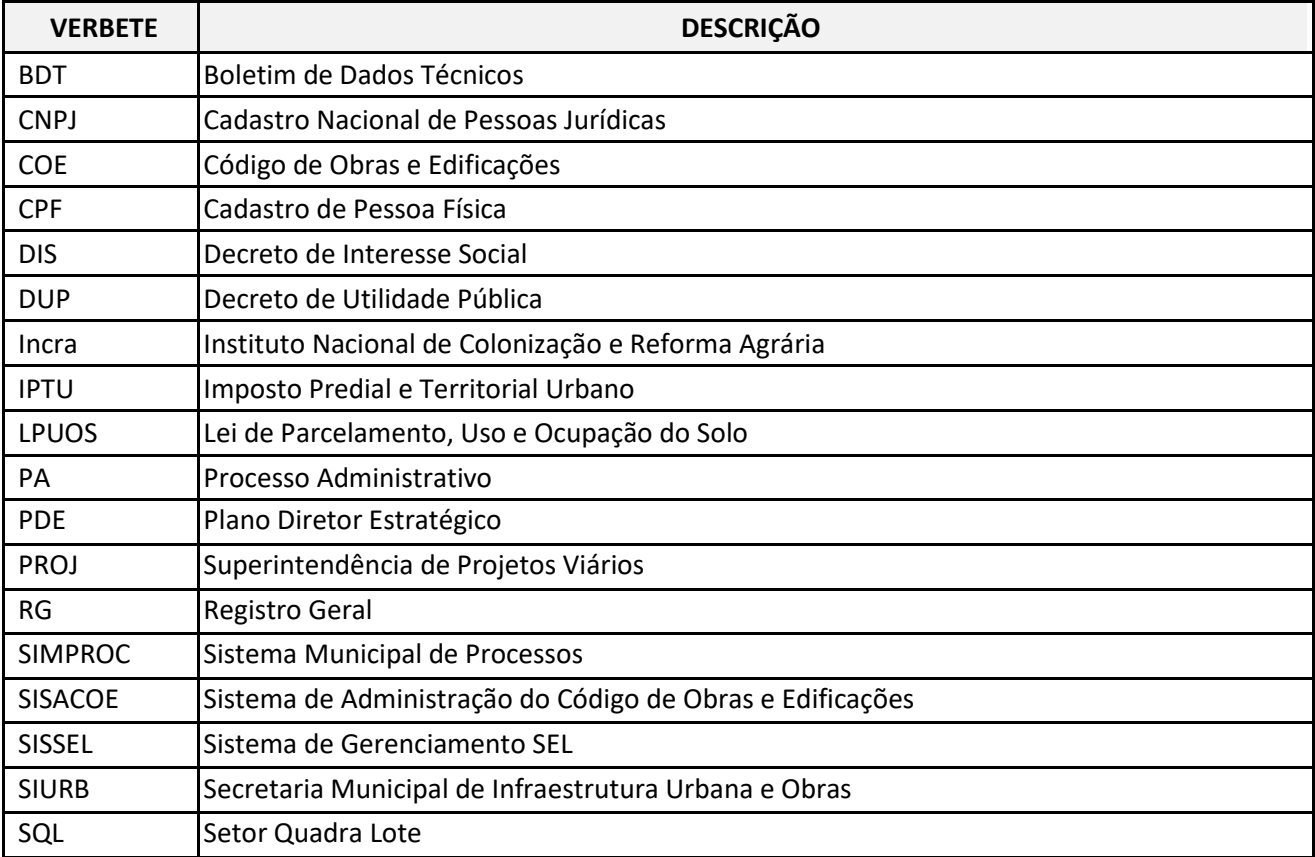